## 編號: 39

國立成功大學102學年度碩士班招生考試試題

共 / 頁, 第 / 頁

系所組別: 物理學系

考試科目: 古典力學

考試日期: 0224, 節次: 1

 $(10)$ 

 $(5)$ 

 $(5)$ 

 $(5)$ 

※ 考生請注意:本試題不可使用計算機

(I) 兩個物體作一維運動,描述此運動的 Lagrangian 為:

$$
L = \frac{1}{2}m_1\dot{x}_1^2 + \frac{1}{2}m_2\dot{x}_2^2 - \frac{1}{4}k(x_1 - x_2)^4
$$

- (a) 請寫下對應的 $x_1$ 與 $x_2$  的運動方程式。
- (b) 求對應的 Hamiltonian。  $(5)$
- (c) 這個系統對應物理守恆量是什麼?
- (d) 如果  $X$  是質心座標,  $x = x_1 x_2$ , 請寫下  $X$  與  $x$  對應的 Lagrangian。 (請定義清楚你所用的符號)  $(5)$
- (II) 質量是 m 的物體作一維簡諧振盪 (設其振盪頻率為 f)。令 x 為離開平衡位置的 位移。
	- (a) 請寫下對應的 Hamiltonian,  $H \circ$
	- (b) 求  $x(t)$  與  $p(t)$  的 Hamilton Equations  $(5)$
	- (c) 求此 Hamilton Equations 的解
	- (d) 如果  $x(0) = 0 \cdot p(0) = 0$ , 則系統的能量  $E = ?$  $(5)$
	- (e) 如果  $E = E_0$ , 則  $p$  為最大值時的物體位置  $x = ?$  $(5)$
- (III) 物體的運動方程式為

$$
m\frac{\mathrm{d}^2}{\mathrm{d}t^2}\vec{x} = \vec{F} + \vec{v} \times \vec{A}, \qquad \vec{v} = \frac{\mathrm{d}\vec{x}}{\mathrm{d}t}
$$

其中戸與 A 均為常向量,且戸= F i 以及 A = A k。

- (a) 求  $\vec{v}(t) = ?$  (假設  $\vec{v}(0) \neq 0$ )  $(15)$
- (b) 求  $\vec{x}(t) = ?$  (假設  $\vec{x}(0) = 0$ )  $(10)$
- (VI) 如圖, 物體在地面上作轉動, 如果它的角動量為 L 而且 L 與地面有一個夾角為  $\alpha$ 。今質心 A 與地面接觸點的距離為  $R$ , 物體質量為  $m$ , 地面重力加速度為  $q$ 。

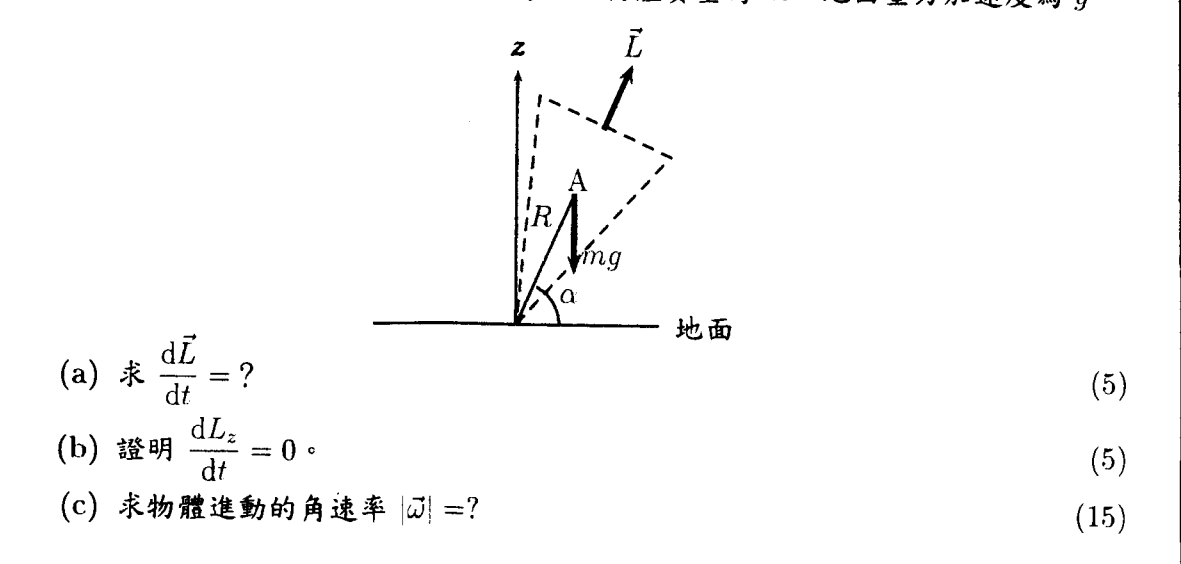